### https://www.100test.com/kao\_ti2020/255/2021\_2022\_C\_E7\_BC\_96 \_E5\_86\_99Win\_c67\_255046.htm Windows

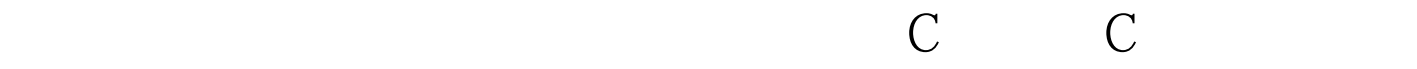

Windows

 $\text{NT}$ ,  $\text{MSDN}$ Service in C ", The C  $\sim$ 

Nigel Thompson  $\hspace{1cm}$  " Creating a Simple Win32

 $C$ win32 and Win32 and Win32 and Win32 and  $m$ 

 $\mathbb C$ 

 $\mathbb C$ 

 $\mathbb C$ 

 $NT$ 

## Windows NT/2000/XP

# Windows 2000/XP

 $\frac{1}{2}$  (  $\frac{1}{2}$   $\frac{1}{2}$ 

services.msc /s

(windows.h)和磁盘文件写入(stdio.h): #include #include #define SLEEP\_TIME 5000 #define LOGFILE "C:MyServicesmemstatus.txt" SLEEP\_TIME

Win32

#### LOGFILE

WriteToLog

WriteToLog int WriteToLog(char\* str) { FILE\*  $log log = fopen(LOGFILE, "a"). if (log == NULL) return - 1.$ fprintf( $log$ , "% $sn$ ", str).  $fclose(log)$ . return  $Q$  }

SERVICE\_STATUS ServiceStatus. SERVICE\_STATUS\_HANDLE hStatus. void ServiceMain(int argc, char\*\* argv). void ControlHandler(DWORD request). int InitService(). 100Test

 $www.100 test.com$